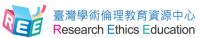

## 英文版操作手冊 English Guide

Step 1. Research Ethics Education Center. Website: ethics.nctu.edu.tw . After entering the Research Ethics Education Center website, Please select "English" .

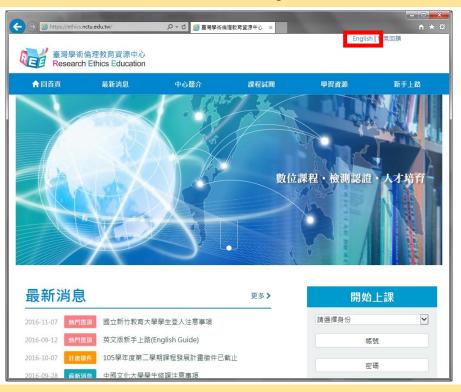

Step 2. After entering the Research Ethics Education Center website, sign in from the right side. Please select "Mandatory Student", your school and enter your student ID as account name. The default password is the last 5 digits of your student ID.

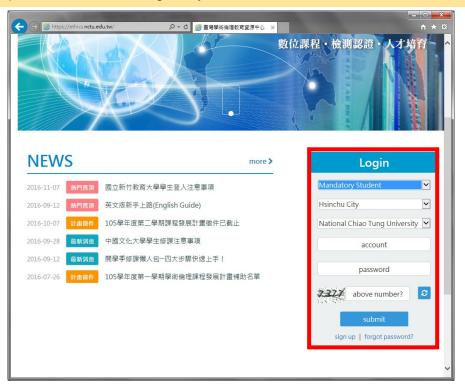

Step 3. After logging in, if you need to change your password or e-mail address, you may do so by selecting "User data" from the top of the page. If you wish to start classes, please select "Courses" →" My Courses", and you may browse through the Research Ethics Education Online Program.

|                             |                                      |                                                                                        |           | -            |                                                                                                    |              |
|-----------------------------|--------------------------------------|----------------------------------------------------------------------------------------|-----------|--------------|----------------------------------------------------------------------------------------------------|--------------|
| https://ethics              | .nctu.edu.tw/index_panel/            | ♀ ♥ 🦉 臺灣學術僧                                                                            | 理教育資源中心 × | tes (User Da | ata LOGOUT)   FeedBack                                                                                       | <u>+</u> ★ ☆ |
|                             | 臺灣學術倫理教育資源<br>Research Ethics Educa  | 中心<br>ation                                                                            |           |              |                                                                                                    | Â            |
| 🔒 но                        | ME NEWS IN                           | TRODUCTION COURSES                                                                     | PORTFOLIO | RESOURCES    | HELP                                                                                                    |              |
| 首頁                          |                                      |                                                                                        |           |              |                                                                                                    |              |
| 早安!test                     | 一週的第一天,迎接美好開始吧                       | ļ                                                                                      |           |              |                                                                                                    |              |
| 試或畢業                        | :請盡快完成「學術研究倫理教]                      | Announcements<br>有課程,: 並通過總測驗以及取得<br>問題的系所即理或本校相關單位(或<br>位同學學業順利!                      |           |              | Personal Information test                                                                                    |              |
| 1<br>Begin<br>Currici       |                                      | 2 學習 Study<br>15 Units chosen in total<br>Completed and passed the<br>exam for 0 units |           |              | <b>4</b> 成績 Score<br>You may download the<br>Certificate of Completion at<br>Portfolio at 12:00 PM on the da | N/           |
| after (<br>"My (<br>Unit(s) | completing the units in<br>Courses". | nit(s) completed this time                                                             | Exam      |              | Portonio at 12:00 PM on the da<br>after passing your exam.                                                   | ~            |

| + ttps://ethics.nctu.edu.tw/courses/list/1/                                                                                                    | ♀ c 🧔 臺灣學術倫理教育資源                           |                                                                                                    |                        | = □ <b>×</b> |
|----------------------------------------------------------------------------------------------------|--------------------------------------------|----------------------------------------------------------------------------------------------------|------------------------|--------------|
| Endbary/endbary/courses/nav1/     Elinear Endbary/endbary/courses/nav1/     Elinear Endbary/endbary/courses/nav1/     Elinear Endbary/endbary/endbar |                                            | Management and a second second s | ta, LOGOUT)   FeedBack | <u> </u>     |
|                                                                                                    | RODUCTIC N COURSES PORTI                   | OLIO RESOURCES                                                                                                    | HELP                   |              |
| index / Courses                                                                                                    |                                            |                                                                                                    |                        |              |
| Courses<br>Courses List My Courses<br>Please complete all the units listed i<br>Core                                                                                                    |                                            | exam.<br>Add all units   Sort By                                                                                                    | Add selected           | •            |
|                                                                                                    | Unit Name                                  | ch Ethics: Definition and Conte                                                                                                    | units                  | - 1          |
|                                                                                                    | 核心單元<br>533 Views                          | chemics, Deminion and Conter                                                                                                    | Added                  |              |
|                                                                                                    | Professional Norms an<br>核心單元<br>280 Views | d Personal Responsibility in Res                                                                                                    | Search Ethics Added    |              |
|                                                                                                    | 😨 axee 👩 Government Regulatio              | ns and Policies in Research Eth                                                                                                    | ics                    | ~            |

Step 4. After you have completed all core unit(s), you may proceed to the course final exam in "My Courses" . Please select "Exam" to proceed.

| Courses List My Courses                                                                                                    |                                                                      |
|----------------------------------------------------------------------------------------------------|----------------------------------------------------------------------|
| You have taken 0 units in the present session, completed 0 units, 15 units incomplet<br>completion of all the units, you may proceed to the final exam. Questions relevant tr<br>are mandatory, thus unable to be withdrawn. Please proceed to the final exam upon | o the listed units will be given. Please note: All of the core units |
| Unit Name                                                                                                    | Date                                                                 |
| Academic Writing Skill: Definition and Principles of Authorship                                                                                                    | 2016/12/12 09:26:56                                                  |
| Academic Writing Skill: Paraphrasing and Summarizing                                                                                                    | 2016/12/12 09:26:59                                                  |
| Academic Writing Skill: Quoting                                                                                                    | 2016/12/12 09:27:03                                                  |
| Academic Writing Skill: Referencing                                                                                                    | 2016/12/12 09:27:05                                                  |
| Basic Concepts of Copyright                                                                                                    | 2016/12/12 09:27:10                                                  |
| Basic Concepts of Privacy                                                                                                    | 2016/12/12 09:27:12                                                  |
| Basic Concepts of the Personal Information Protection Act                                                                                                    | 2016/12/12 09:27:15                                                  |
| Government Regulations and Policies in Research Ethics                                                                                                    | 2016/12/12 09:27:16                                                  |
| Introduction to Research Ethics: Definition and Content                                                                                                    | 2016/12/07 13:47:39                                                  |
| Principles and Practice of Human Subject Protection                                                                                                    | 2016/12/12 09:27:25                                                  |
| Professional Norms and Personal Responsibility in Research Ethics                                                                                                    | 2016/12/12 09:27:27                                                  |
| Research Misconduct: Definition and Types                                                                                                    | 2016/12/12 09:27:28                                                  |
| Research Misconduct: Fabrication and Falsification                                                                                                    | 2016/12/12 09:27:30                                                  |
| Research Misconduct: Plagiarism                                                                                                    | 2016/12/12 09:27:31                                                  |
| Research Misconduct: Self-Plagiarism                                                                                                    | 2016/12/12 09:27:33                                                  |

Step 5. Note: Should you leave the page while taking the exam, your answers will not be scored, and you must start over.

| Attps://ethics.nctu.edu           | tw/exam/                 | 🖉 🚔 🖉 🖉                              | 6倫理教育資源中心 ×         |                        |                          | <b>↑ ★</b> 🕸 |
|-----------------------------------|--------------------------|--------------------------------------|---------------------|------------------------|--------------------------|--------------|
|                                   |                          |                                      |                     | test (User             | Data, LOGOUT)   FeedBack |              |
| <b>Res</b>                        | 學術倫理教育<br>earch Ethics I | 資源中心<br>Education                    |                     |                        |                          |              |
| 🔒 НОМЕ                            | NEWS                     | INTRODUCTION COURSES                 | PORTFOLIO           | RESOURCES              | HELP                     |              |
| index / Cour                      | ses                      |                                      |                     |                        |                          |              |
| Exam                              |                          |                                      |                     |                        |                          |              |
| The exam has 45<br>Do you want to |                          | questions, 4 points per question. Yo | u need answer 39 co | rrectly to pass the co | urse.                    |              |
| YES                               | NO                       |                                      |                     |                        |                          |              |
|                                   |                          |                                      |                     |                        |                          |              |
|                                   |                          |                                      |                     |                        |                          |              |

Step 6. Course final exam is consisted of single choice test items with four choices. You have unlimited attempts before passing the exam. Upon completion of the final exam, information such as number of correct answers, percent correct, and etc. will be displayed.

|     |                                                                                                    | x   |
|-----|----------------------------------------------------------------------------------------------------|-----|
| (-) | ://ethics.nctu.edu.tw/exam/ の × 畠 c 🌔 査導學術倫理教育資源中心 ×                                                                                                    | * ¤ |
| R   | test (User Data, LOGOUT)   FeedBack<br>臺灣學術倫理教育資源中心<br>Research Ethics Education                                                                                                    | ^   |
| ŕ   | HOME NEWS INTRODUCTION COURSES PORTFOLIO RESOURCES HELP                                                                                                    |     |
| ir  | index / Courses                                                                                                    |     |
| Ex  | xam                                                                                                    |     |
| 1.  | L. In the course of a research study, what is the most important core value?<br>O(1)Frugality.<br>O(2)Punctuality.<br>@(3)Honesty.<br>O(4)Passion.                                                                                                    |     |
| 2.  | <ol> <li>Which of the following is a behavior that a researcher should engage in?         <ul> <li>(1)Excessively embellish and interpret the research outcome to increase persuasiveness.</li> <li>(2)Present the research data honestly and accurately.</li> <li>(3)Waste research resources and social costs due to poor research design.</li> <li>(4)Protract the schedule of the experiment due to fear of discussing research details with his/her advisor.</li> </ul> </li> </ol> |     |
| 3.  | <ul> <li>If a researcher ignores research ethics, what are the consequences that may arise?         <ul> <li>(1)Legal penalties.</li> <li>(2)Withdrawal of the diploma by the Ministry of Education.</li> <li>(3)Damage to the nation's reputation regarding scientific research.</li> <li>(4)All of the above.</li> </ul> </li> </ul>                                                                                                    |     |
| 4.  | <ul> <li>Which of the following does not belong to the professional norms of research ethics?         <ul> <li>(1)Universal declarations and reports.</li> <li>(2)Regulations of research ethics legislated by the state.</li> <li>(3)A code of ethics for research conduct.</li> <li>(4)Guidelines for submitting research works.</li> </ul> </li> </ul>                                                                                                    | ~   |

Step 7. If you pass the course final exam, after 12:00 PM, the next day after passing unit(s) exam, "Download" for Certificate of Completion will appear in "Portfolio". You may select it and save as a PDF file.

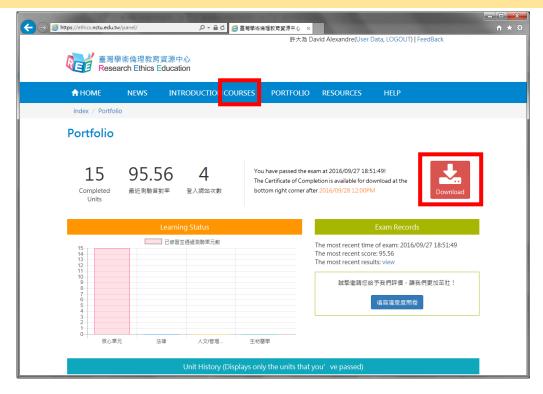